# $\mathsf{P}\mathsf{L}\mathsf{W}\mathsf{F}$   $\mathsf{N}\mathsf{P}$  are tripped and bauplanung formation professionnelle planification

formazione professionale pianificazione territoriale e della costruzione

# **Ausbildungsprogramm für die überbetrieblichen Kurse**

zu Verordnung und Bildungsplan vom 16. Februar 2023 über die berufliche Grundbildung für

# **Zeichnerin/Zeichner mit eidgenössischem Fähigkeitszeugnis (EFZ)**

**Fachrichtung Innenarchitektur**

Von der Trägerschaft in Kraft gesetzt per 3. Juli 2023.

# **Inhaltsverzeichnis**

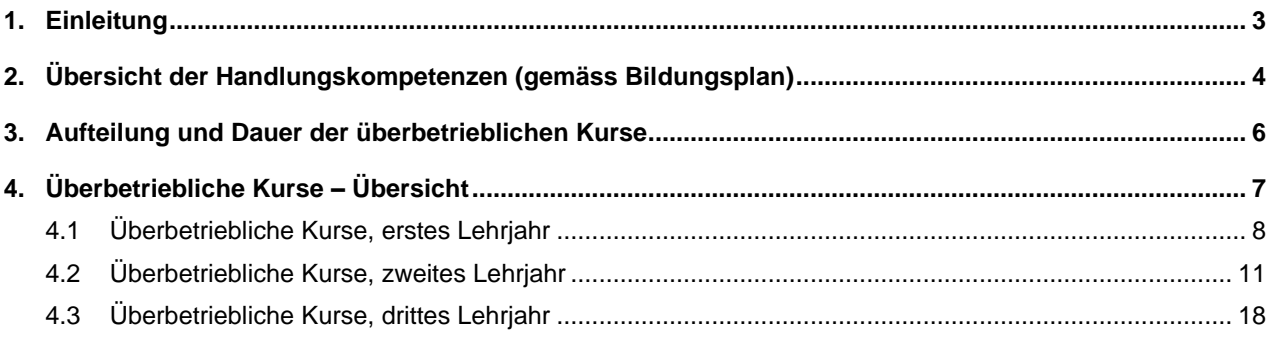

### <span id="page-2-0"></span>**1. Einleitung**

Für die Grundbildung der Zeichnerin/Zeichner EFZ Fachrichtung Innenarchitektur gelten die Verordnung und der Bildungsplan. Die Verordnung definiert die Rahmenbedingungen der beruflichen Grundbildung. Diese sind unter anderem: Der Gegenstand und die Dauer der beruflichen Grundbildung, die Ziele und Anforderungen, die Anteile der Bildung an den drei Lernorten sowie das Qualifikationsverfahren mit den Ausweisen und Titeln. Im Bildungsplan sind die Inhalte der beruflichen Grundbildung sowie das Qualifikationsprofil beschrieben. Zudem ist darin festgehalten, an welchen Lernorten welche Handlungskompetenzen vermittelt werden.

Die Umsetzungsdokumente (Ausbildungsprogramm für die Lehrbetriebe, für die überbetrieblichen Kursen (üK) und Rahmenlehrplan für die Berufsfachschulen) werden als Instrumente zur Förderung der Qualität durch die OdA erlassen. Sie beschreiben die Umsetzung der Bildung an den drei Lernorten.

# **2. Übersicht der Handlungskompetenzen (gemäss Bildungsplan)**

<span id="page-3-0"></span>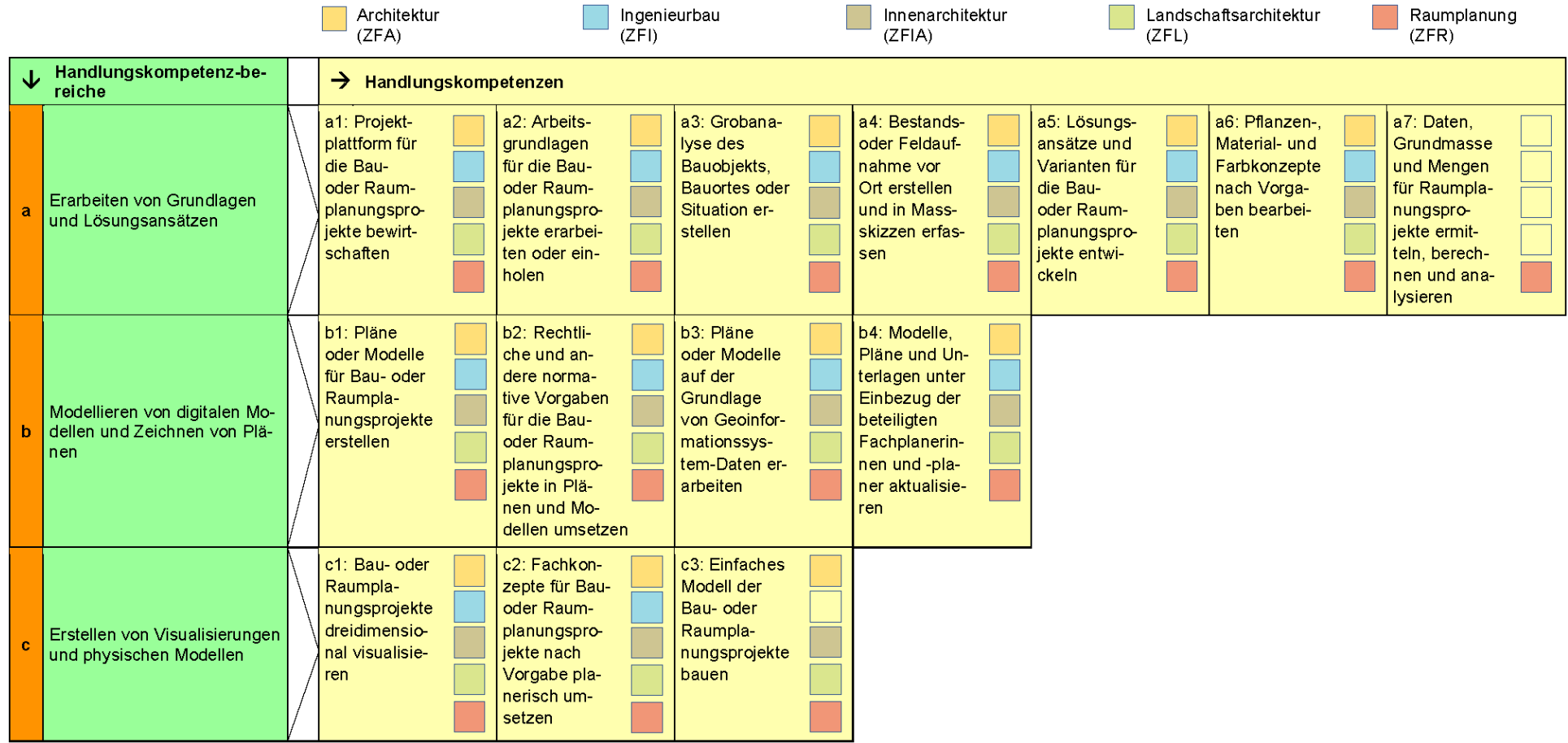

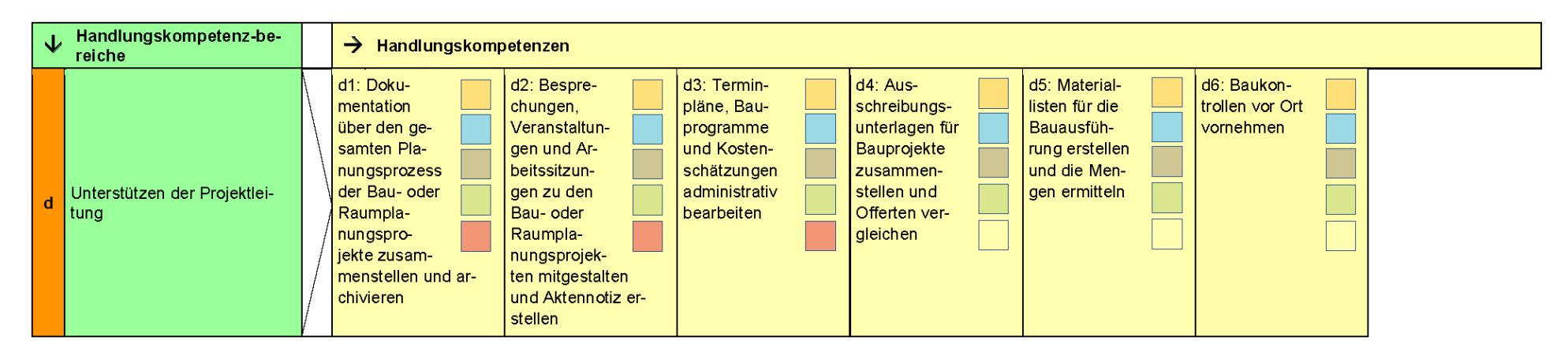

Der Aufbau der Handlungskompetenzen unterscheidet sich je nach Fachrichtung. Für die **Fachrichtung Innenarchitektur** ist der Aufbau der Handlungskompetenzen wie folgt verbindlich:

- a. Handlungskompetenzen a1 a6
- b. Handlungskompetenzen b1 b4
- c. Handlungskompetenzen c1 c3
- d. Handlungskompetenzen d1 d6

#### **Anforderungsniveau des Berufes**

Das Anforderungsniveau des Berufes ist im Bildungsplan mit den zu den Handlungskompetenzen zählenden Leistungszielen an den drei Lernorten weiter beschrieben. Zusätzlich zu den Handlungskompetenzen wird die Allgemeinbildung gemäss Verordnung des SBFI vom 27. April 2006 über Mindestvorschriften für die Allgemeinbildung in der beruflichen Grundbildung vermittelt (SR 412.101.241).

### **3. Aufteilung und Dauer der überbetrieblichen Kurse**

Die überbetrieblichen Kurse dauern insgesamt 15 Tage und umfassen 4 überbetriebliche Kurse.

Die Kurse teilen sich wie folgt auf:

#### **1. Lehrjahr**

üK 1 Zeichnerische Grundlagen

#### **2. Lehrjahr**

üK 2 Gestaltungsprozesse

üK 3 Grundlagen BIM (Building Information Modeling) und Virtual Design and Construction (VDC)

#### **3. Lehrjahr**

<span id="page-5-0"></span>üK 4 Synthese

# **4. Überbetriebliche Kurse – Übersicht**

<span id="page-6-0"></span>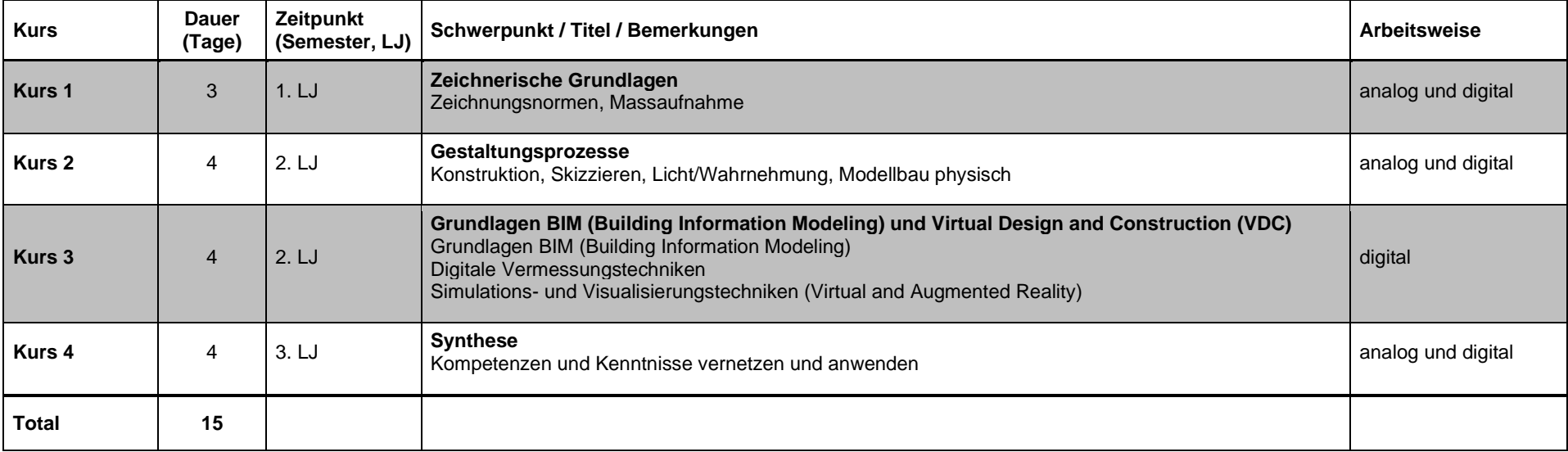

# **4.1 Überbetriebliche Kurse, erstes Lehrjahr**

**Kurs 1 (3 Tage)**

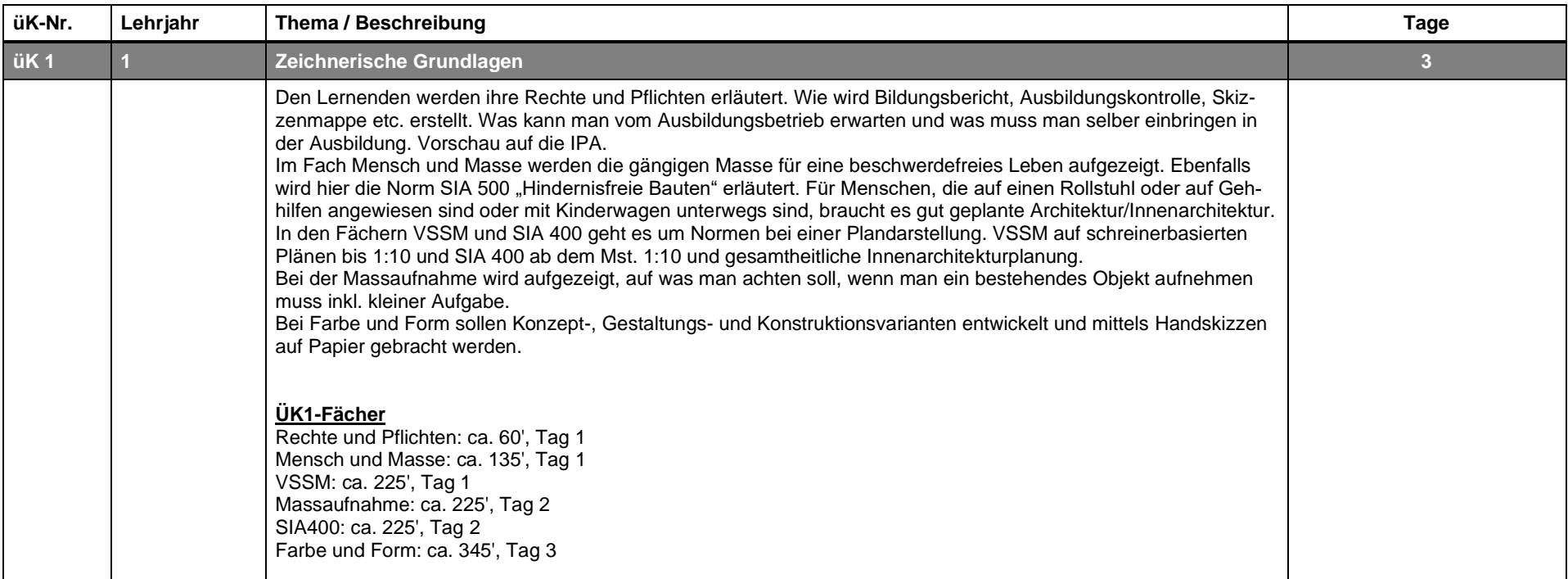

<span id="page-7-0"></span>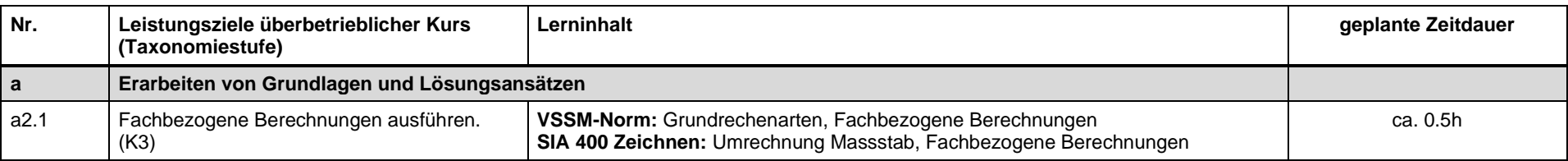

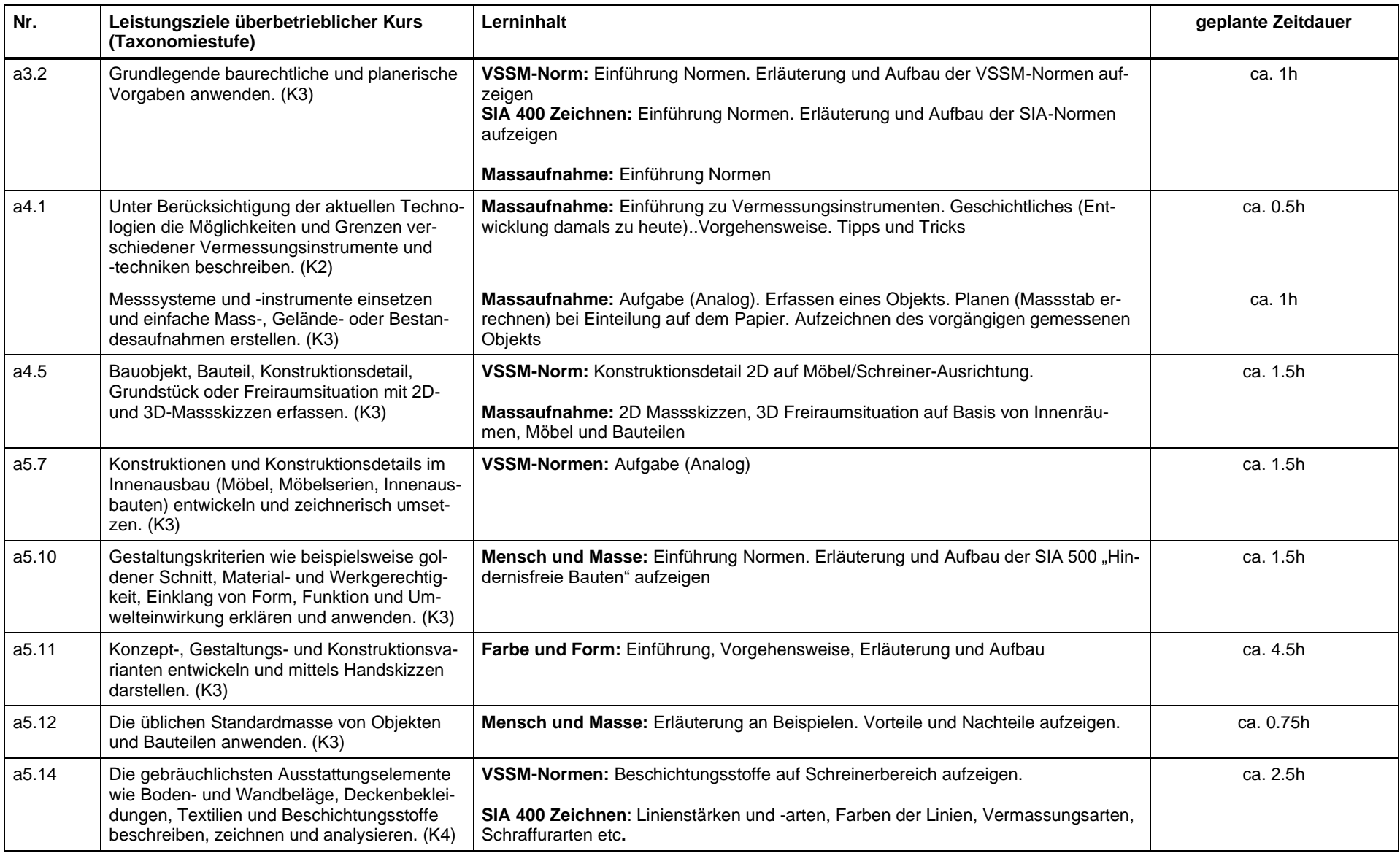

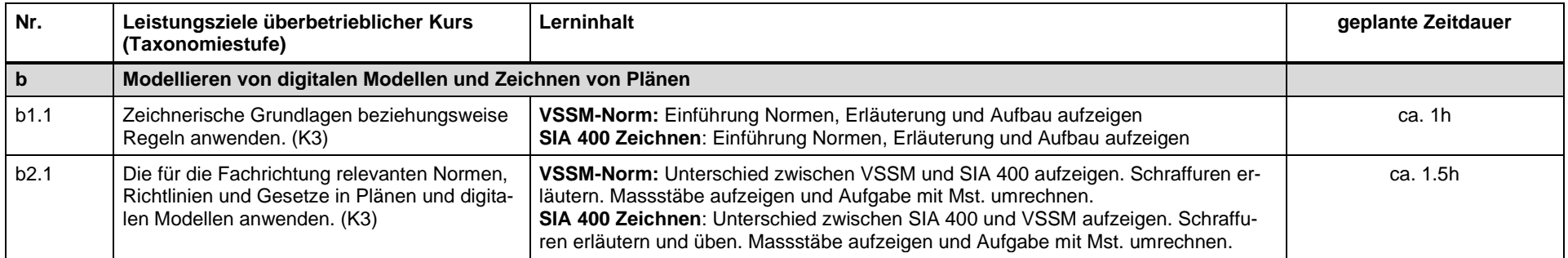

# **4.2 Überbetriebliche Kurse, zweites Lehrjahr**

#### **Kurs 2 (4 Tage)**

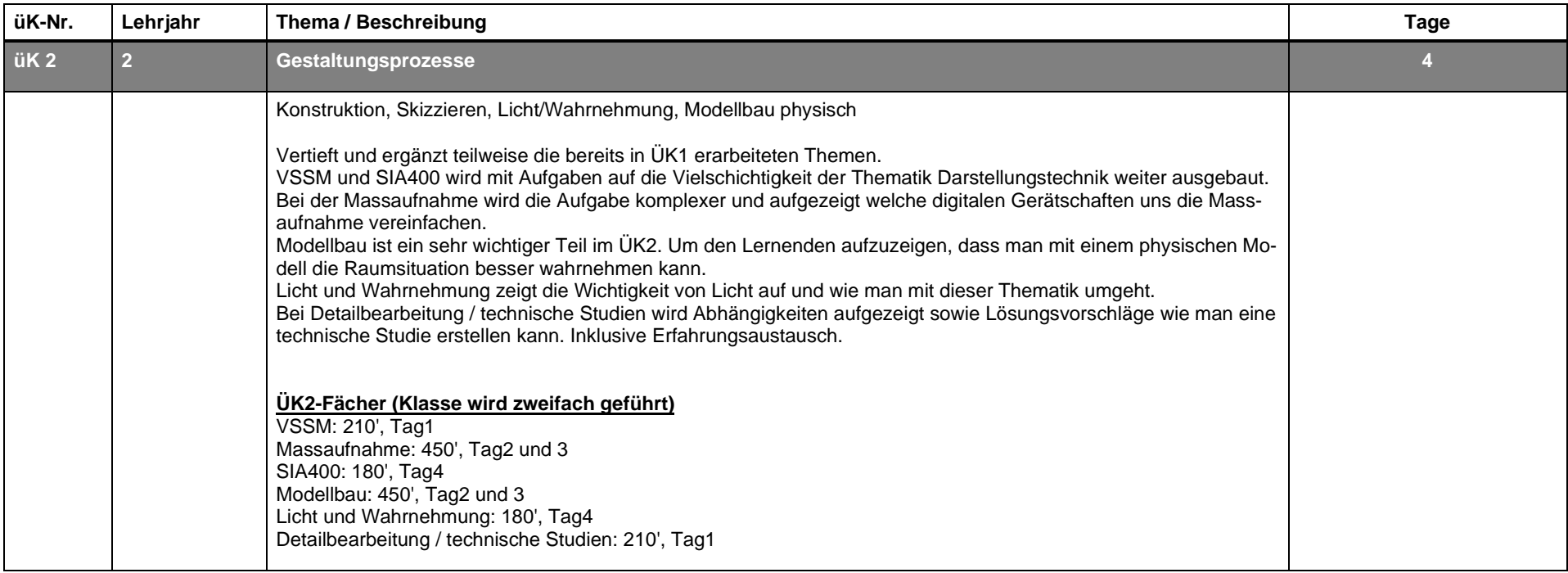

<span id="page-10-0"></span>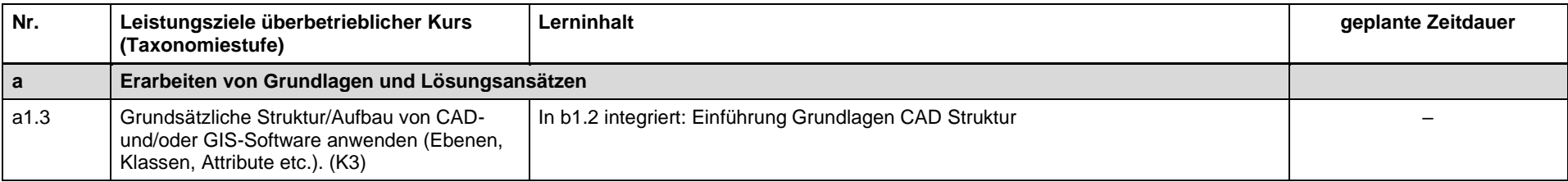

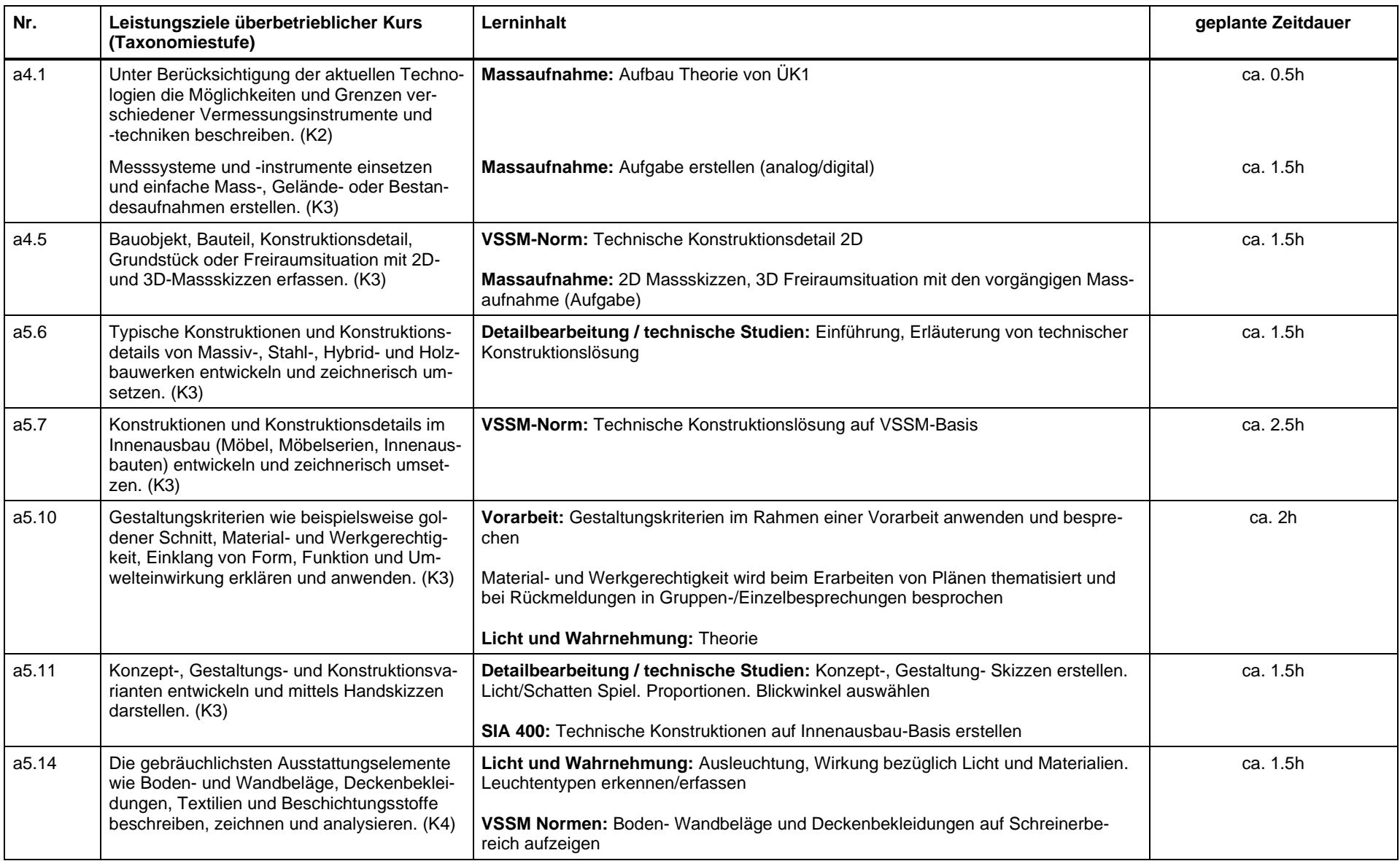

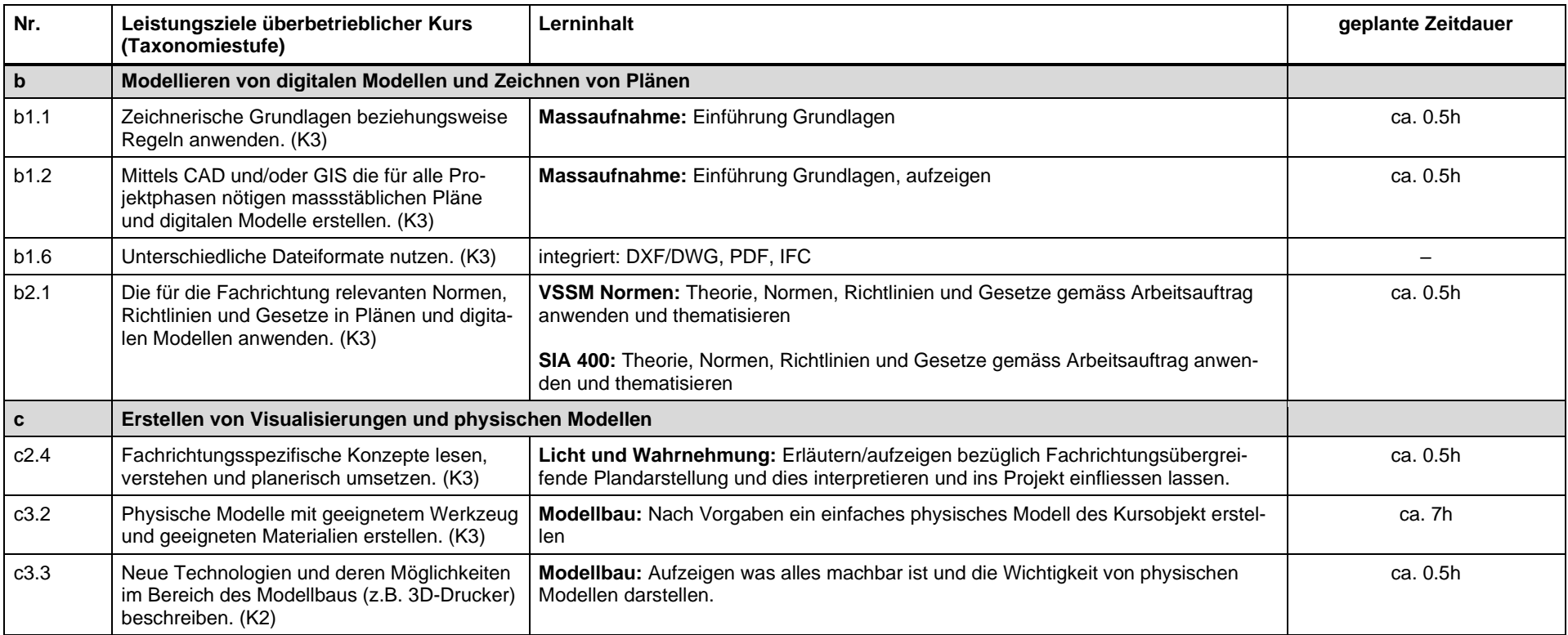

#### **Kurs 3 (4 Tage)**

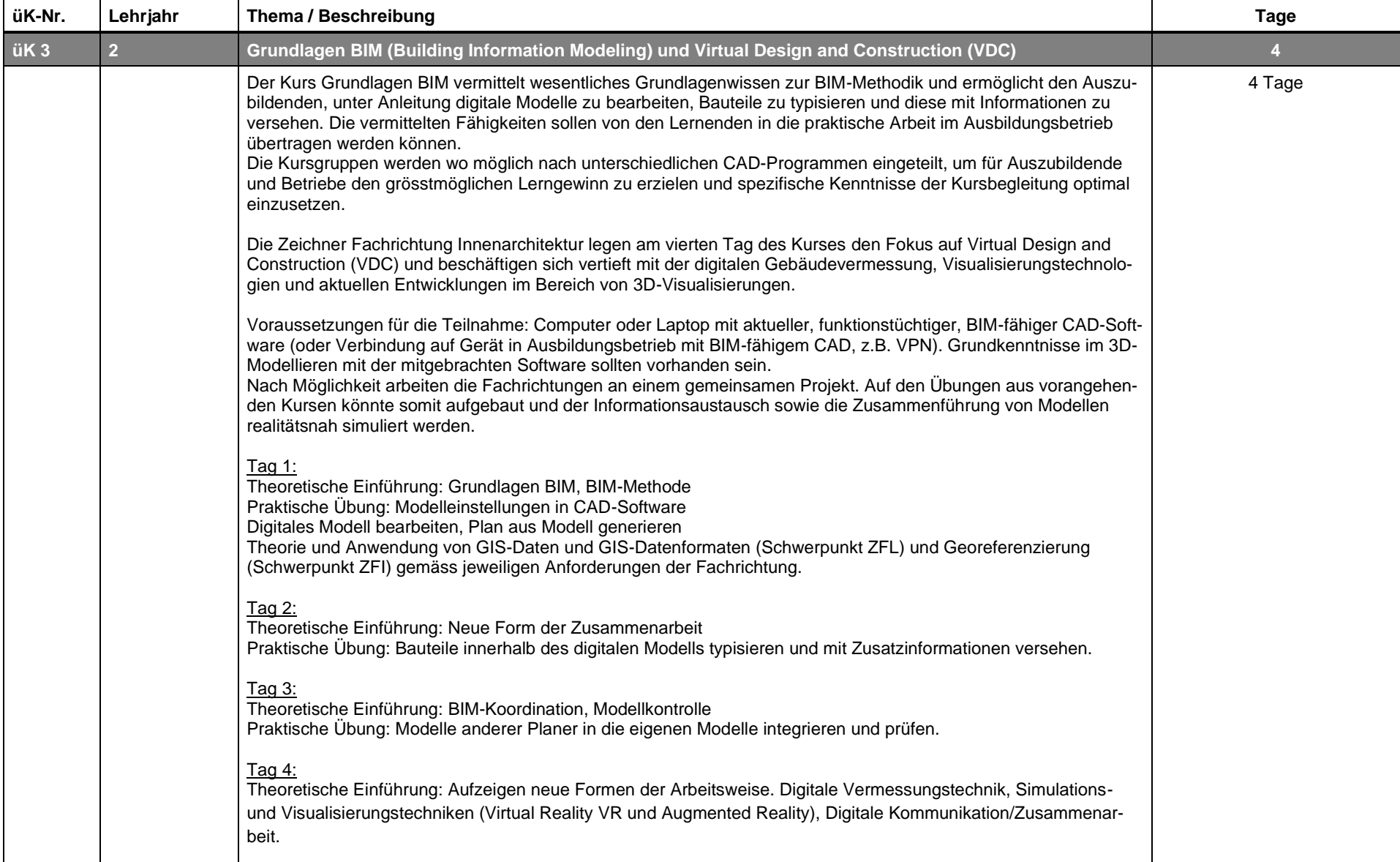

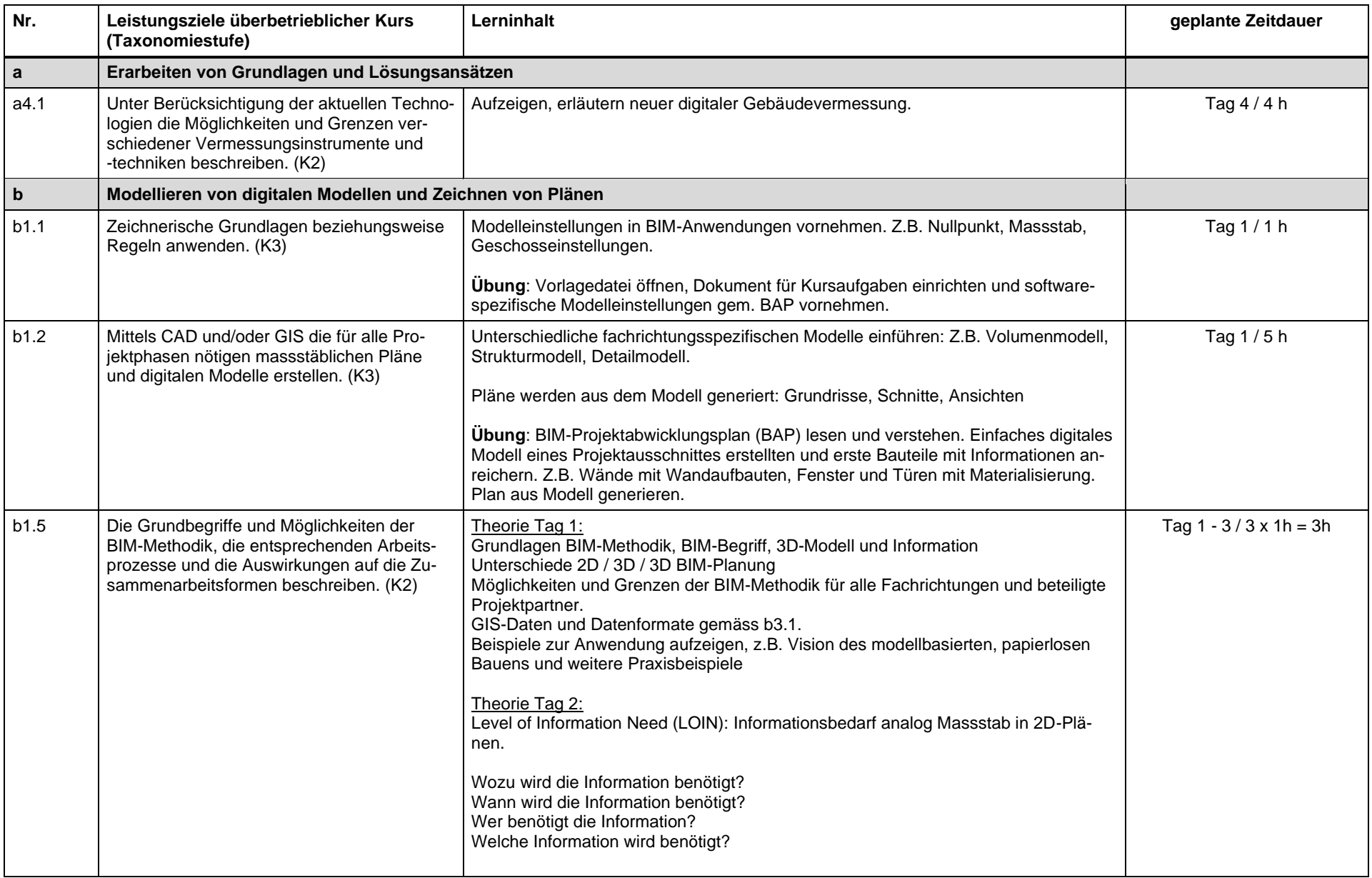

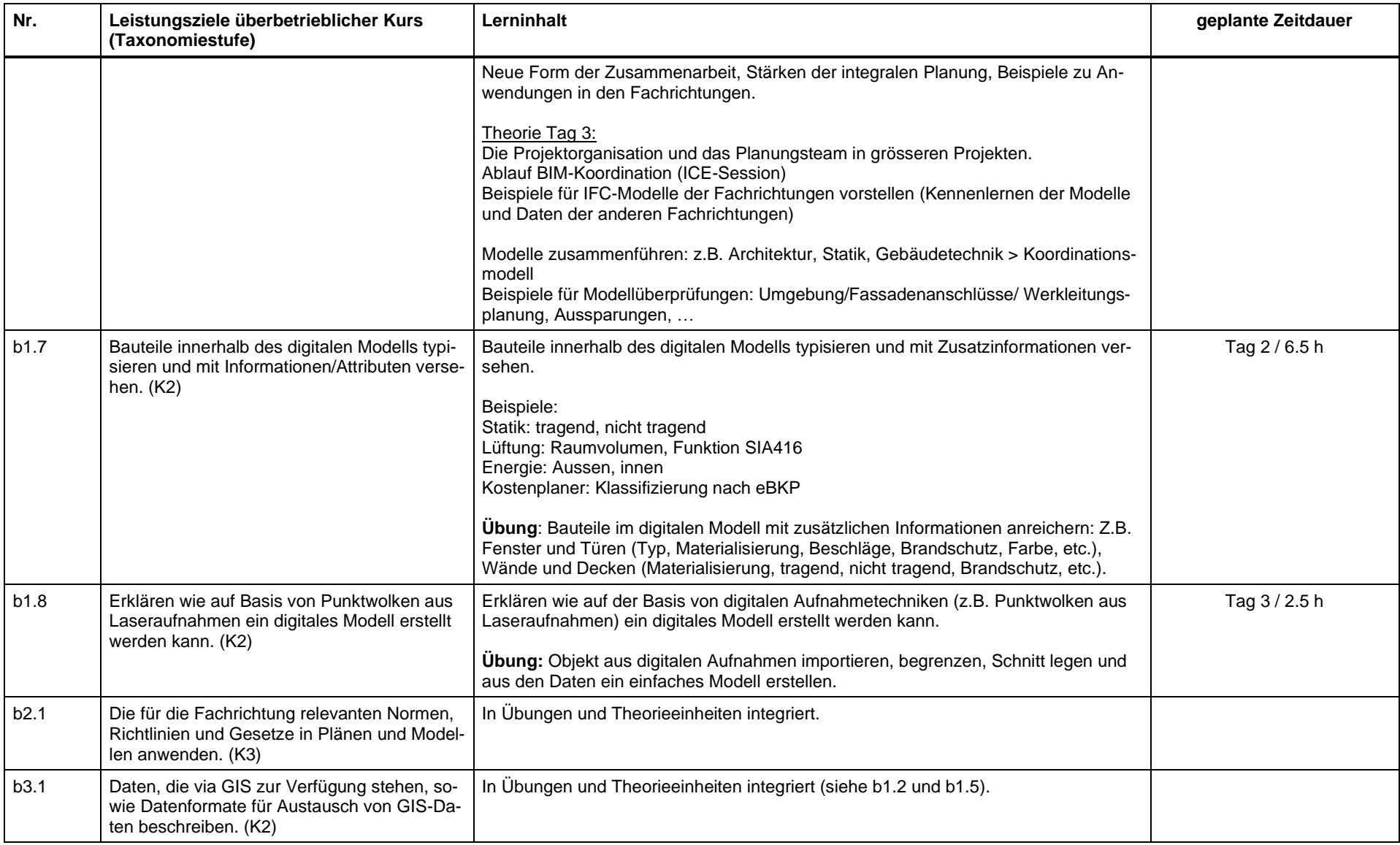

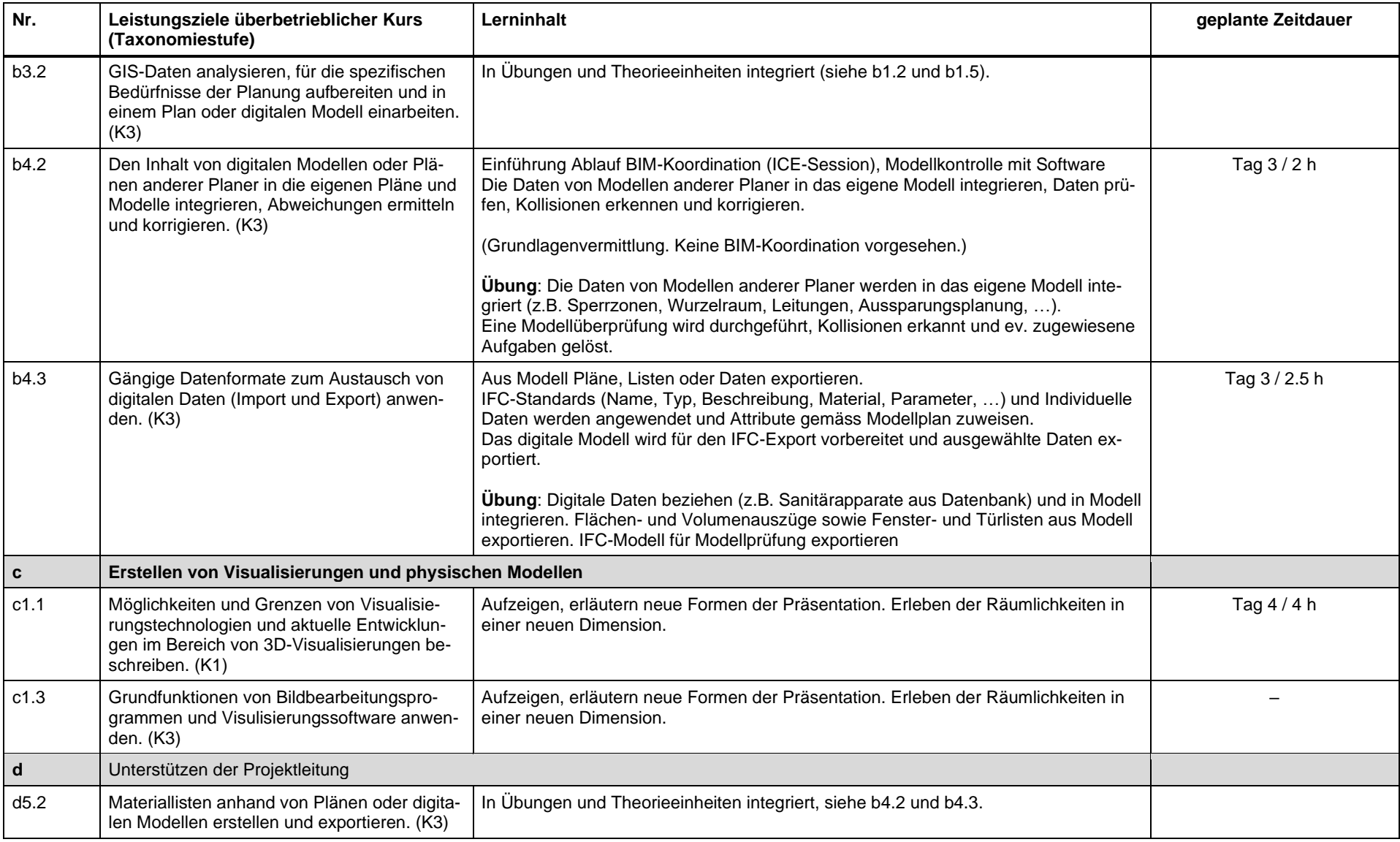

# **4.3 Überbetriebliche Kurse, drittes Lehrjahr**

#### **Kurs 4 (4 Tage)**

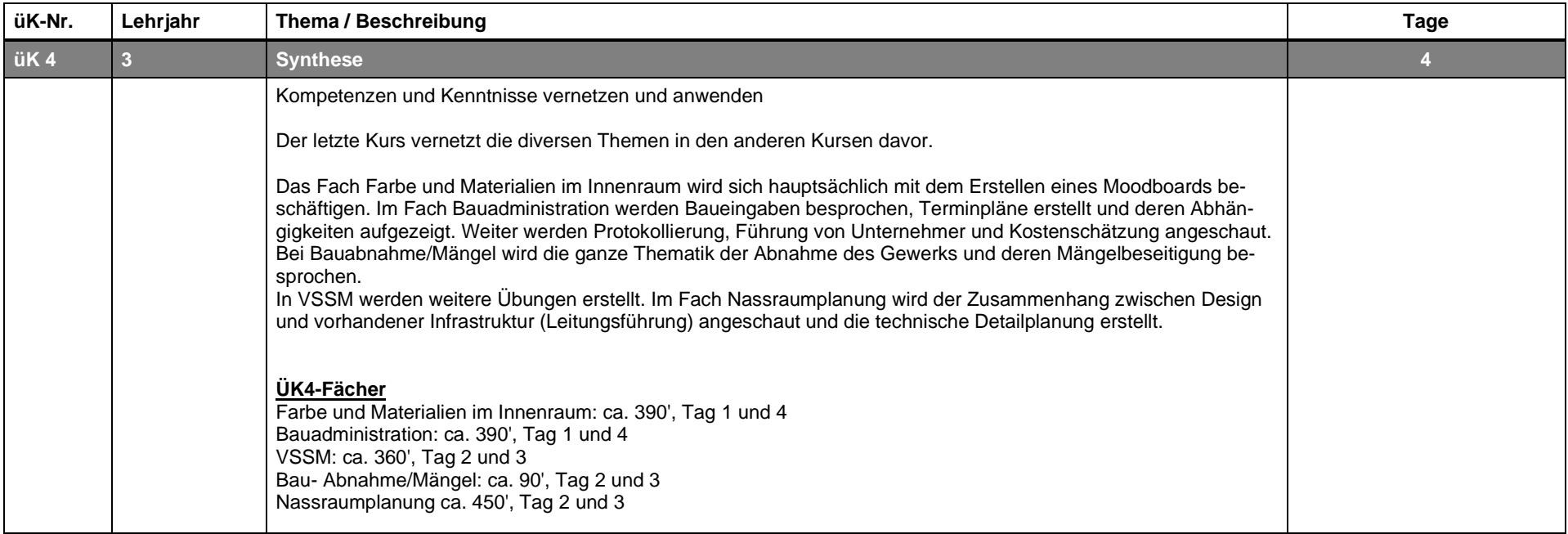

<span id="page-17-0"></span>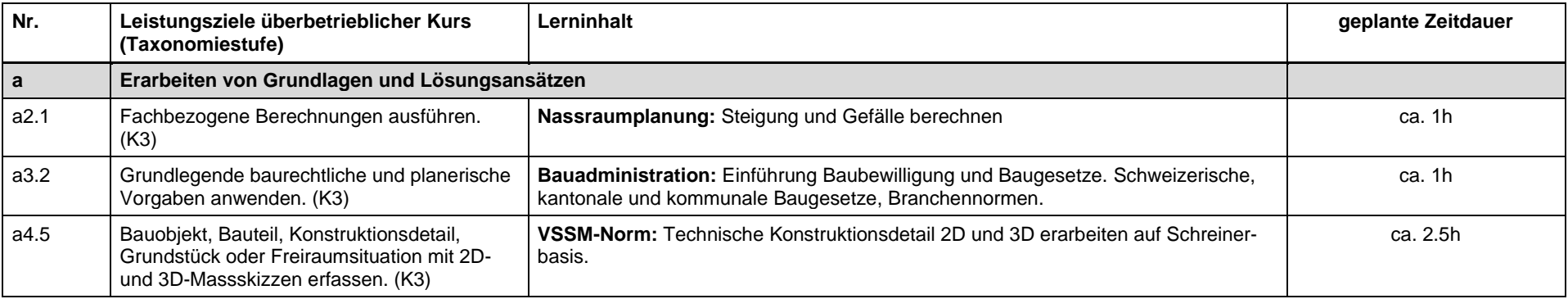

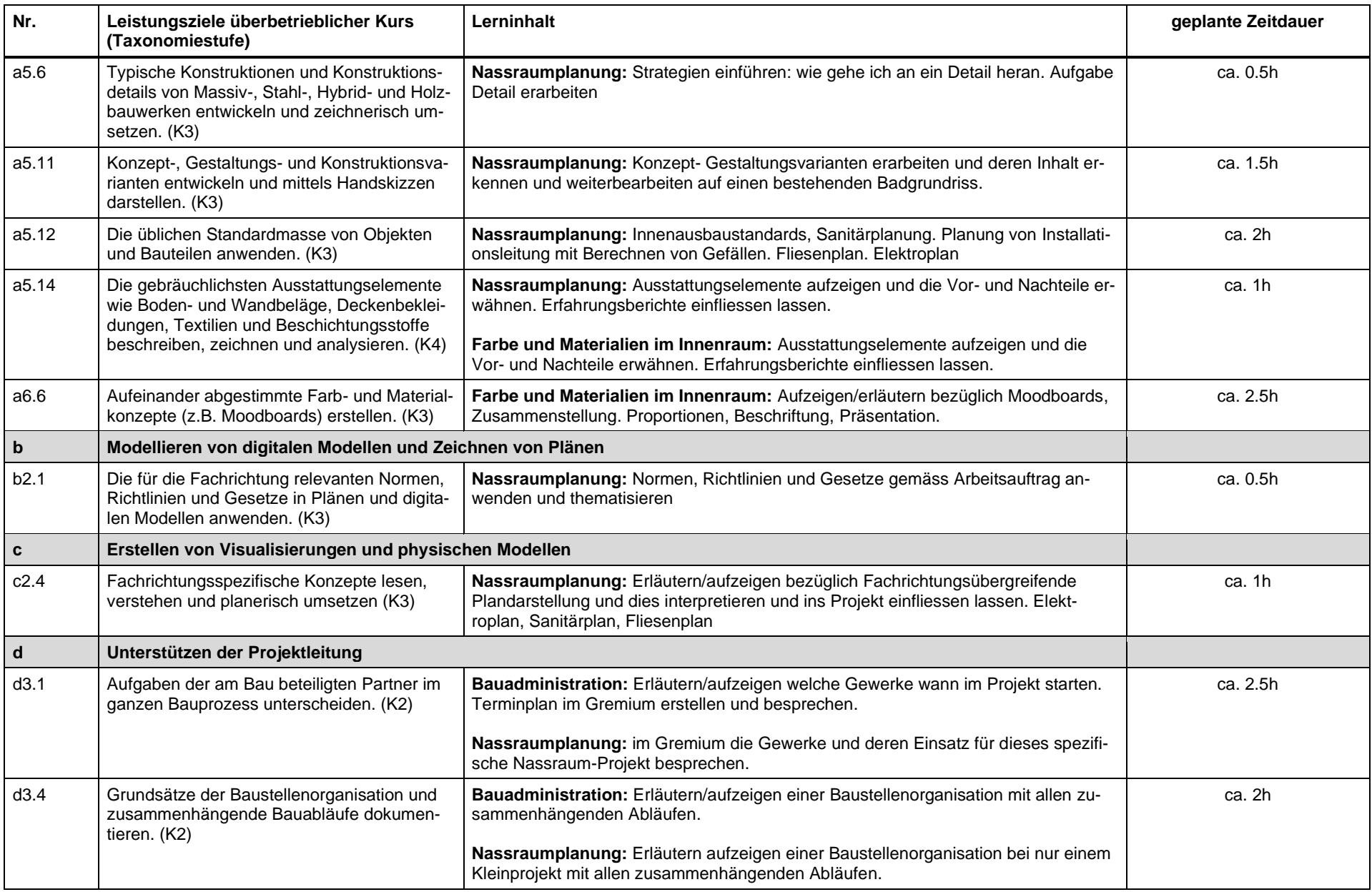

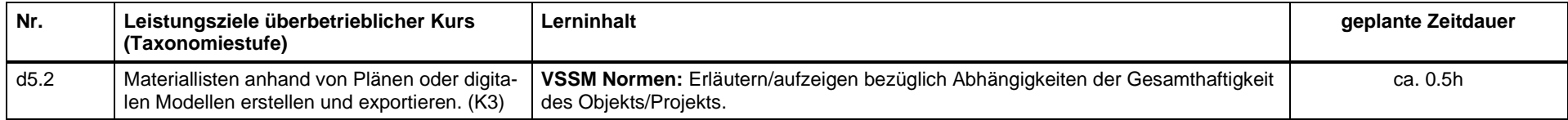